# **Concurrent Programming 19530-V (WS01 19530-V (WS01)**

*Lecture 8: Safety and Liveness Properties*

> Dr. Richard S. Hall rickhall@inf.fu-berlin.de

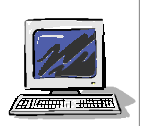

**Concurrent programming – December 11, 2001**

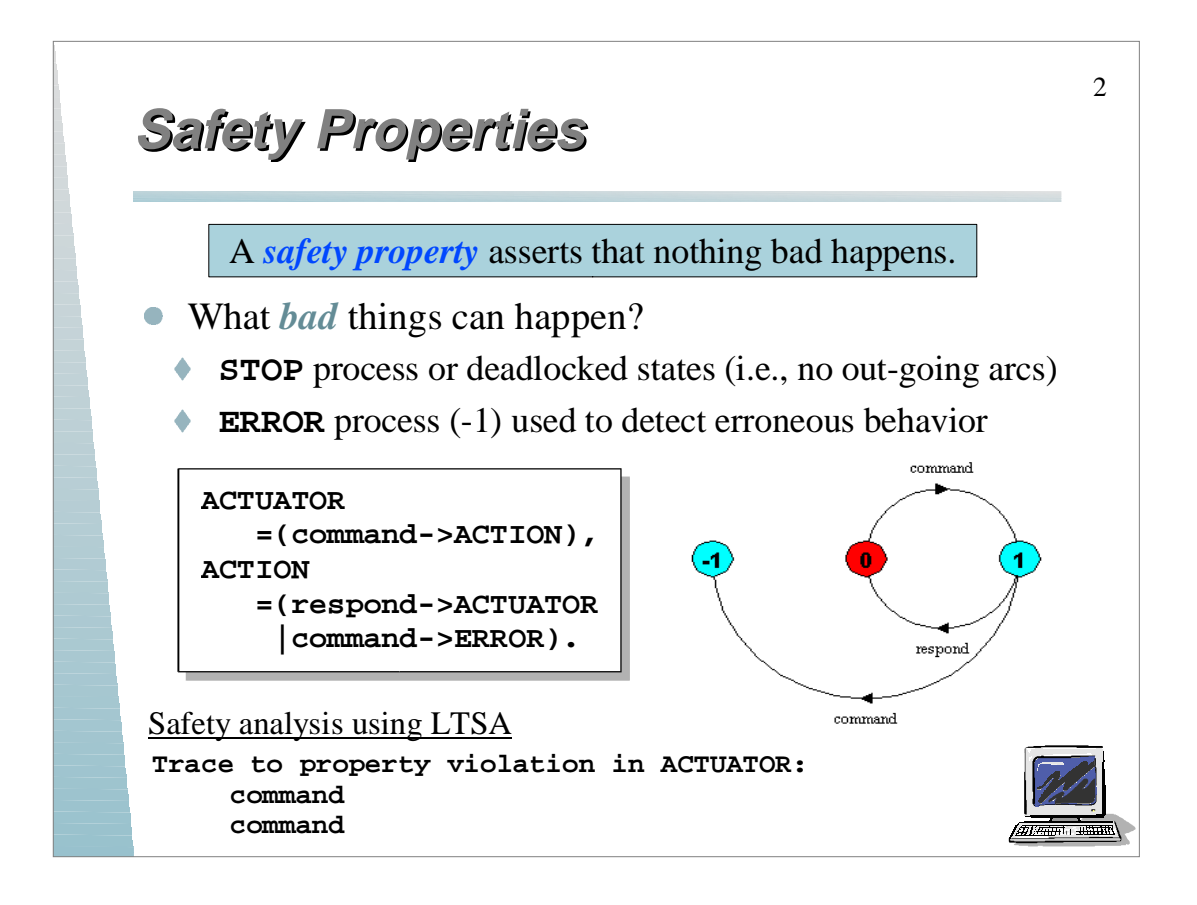

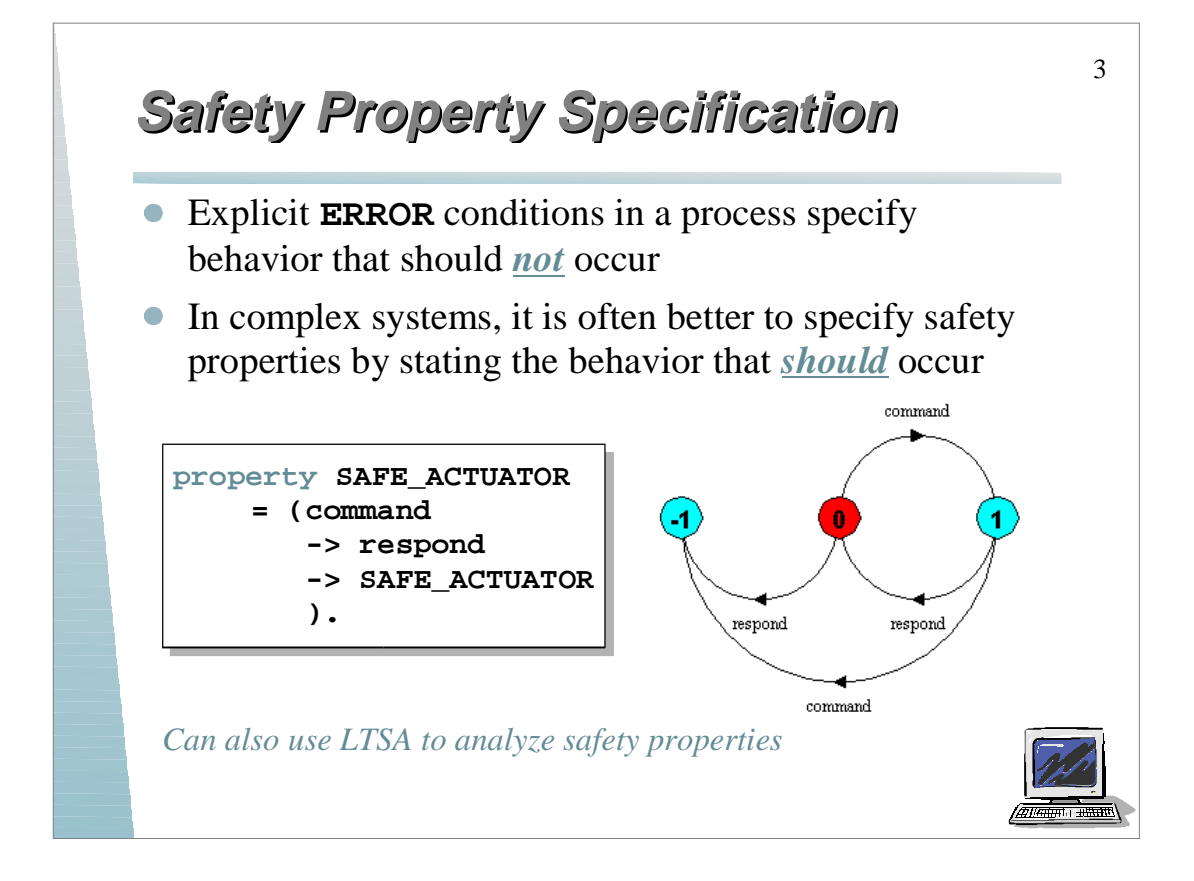

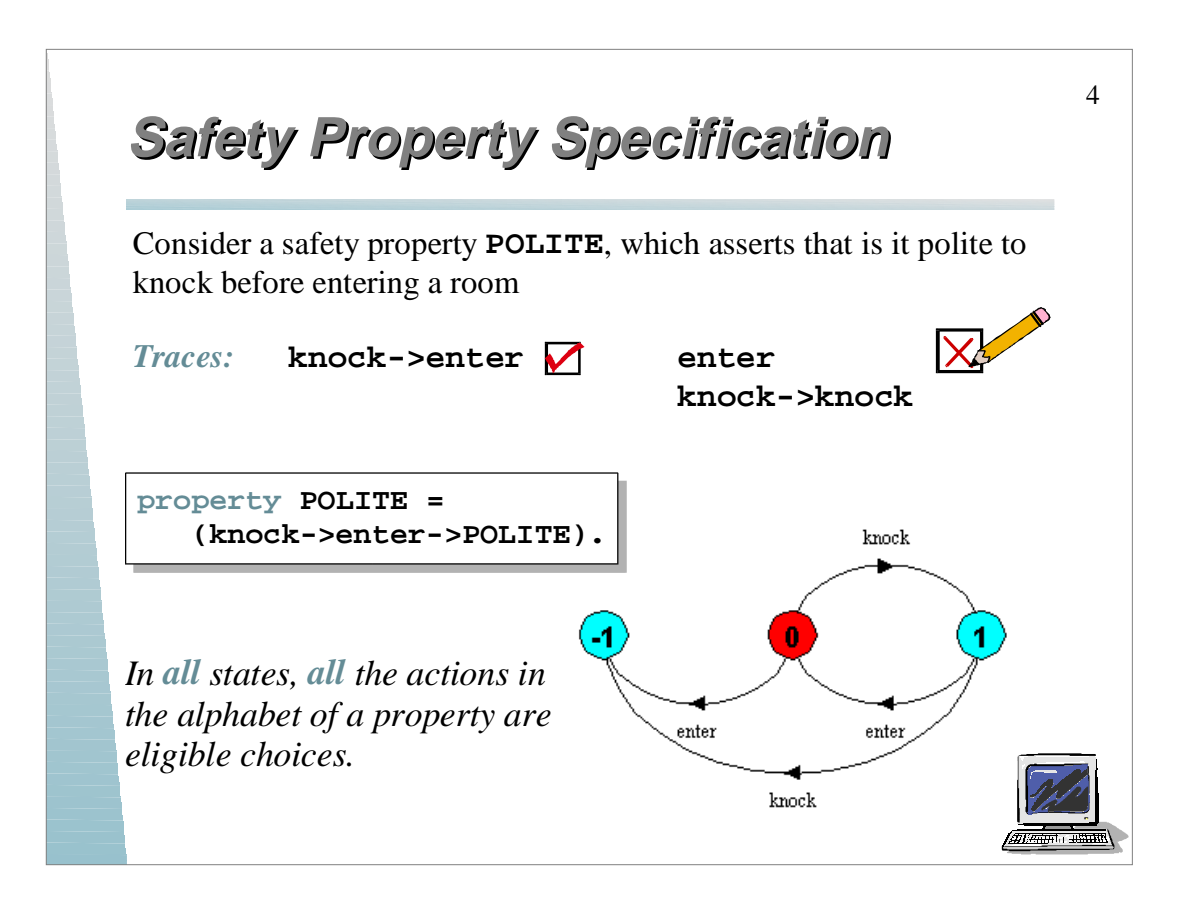

## **Safety Properties Safety Properties**

Safety property **P** defines a deterministic process that asserts that any trace including actions in the alphabet of **P**, is accepted by **P**.

*This means that if* **P** *is composed with process* **S***, then valid traces of actions in the alphabet of* **S** *that intersect the alphabet of* **P** *must also be valid traces of* **<sup>P</sup>***, otherwise* **ERROR** *is reachable.*

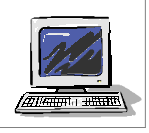

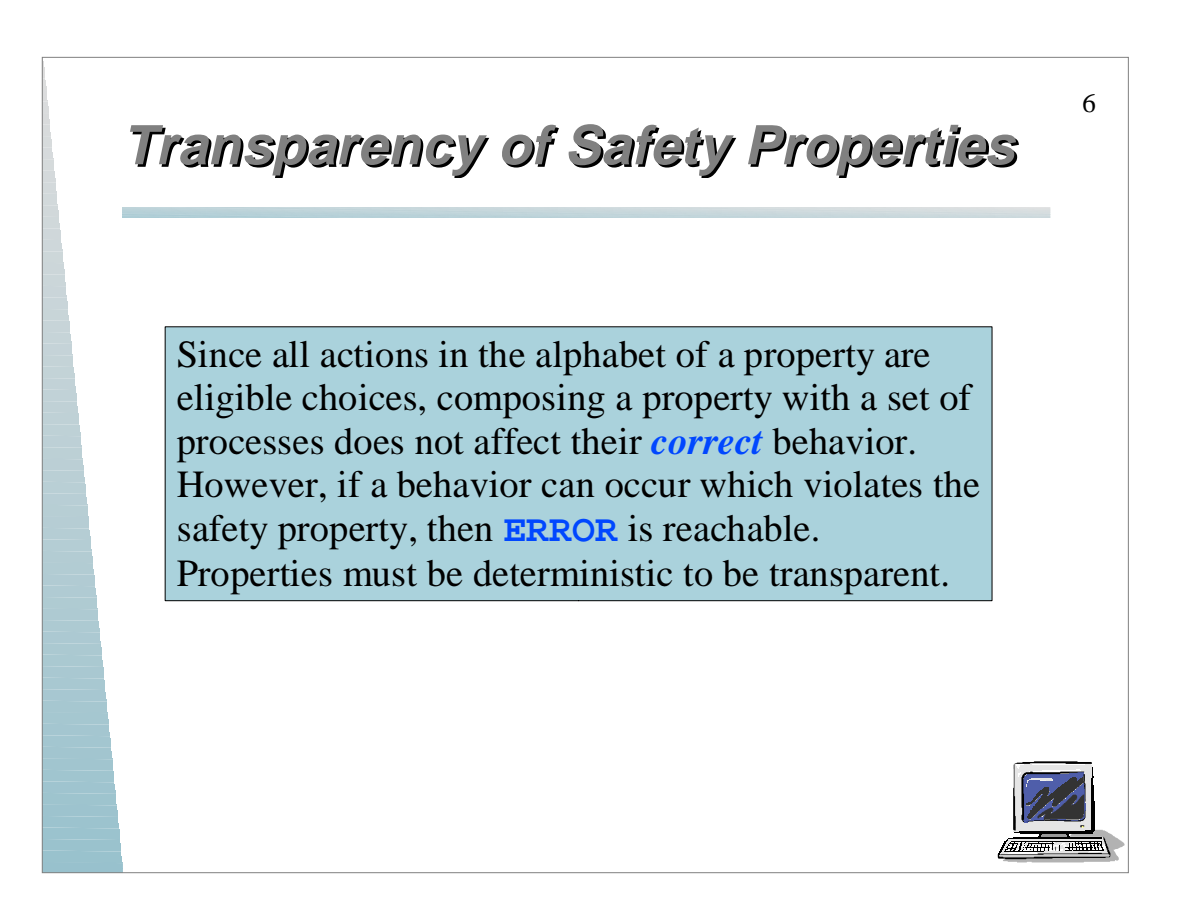

#### **Mutual Exclusion Safety Example Mutual Exclusion Safety Example**

7

How do we check that a process ensures mutual exclusion?

```
LOOP = (mutex.down->enter->exit->mutex.up->LOOP).
||SEMADEMO = (p[1..3]:LOOP 
               ||{p[1..3]}::mutex:SEMAPHORE(1)).
```
We construct a safety property to verify mutual exclusion...

**property MUTEX = (p[i:1..3].enter-> ->p[i].exit->MUTEX). ||CHECK = (SEMADEMO || MUTEX).**

*We can use LTSA to analyze this for correctness; what happens if semaphore is initialized to 2?*

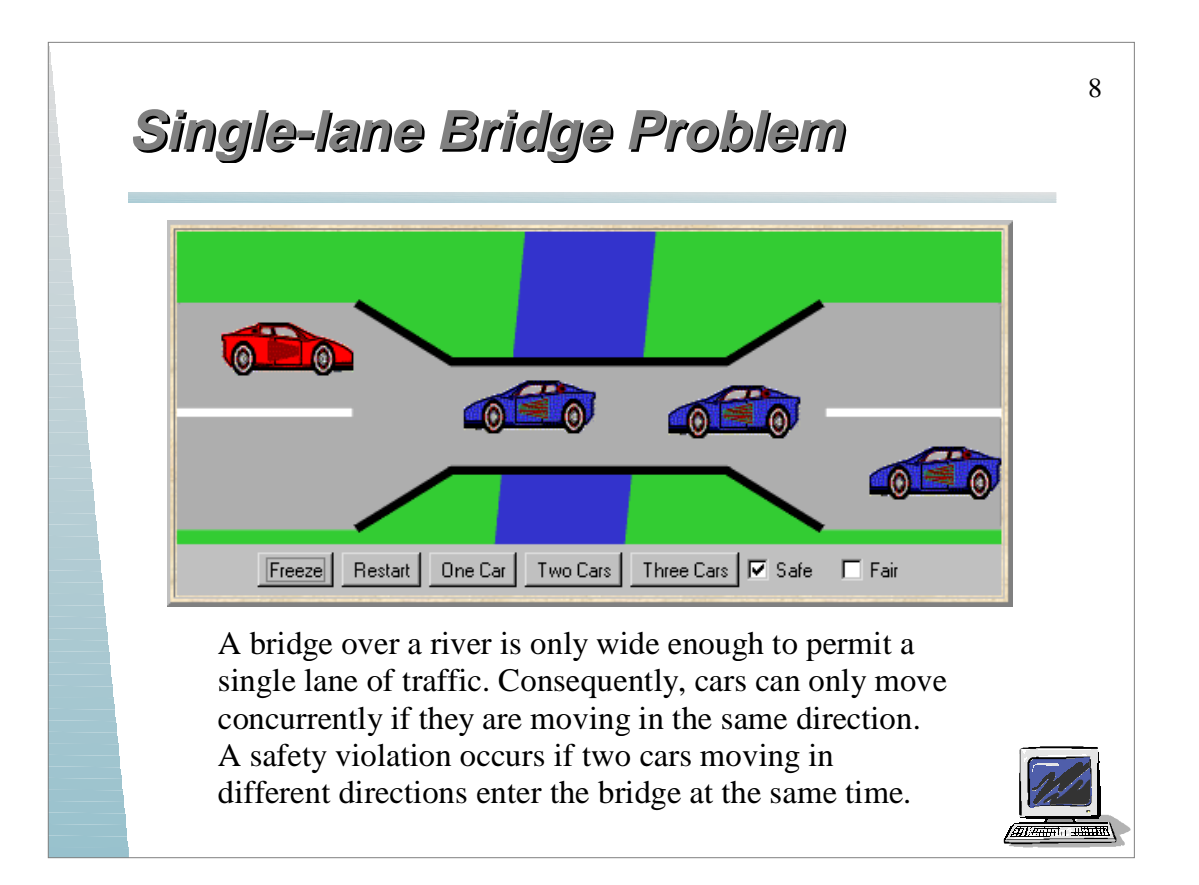

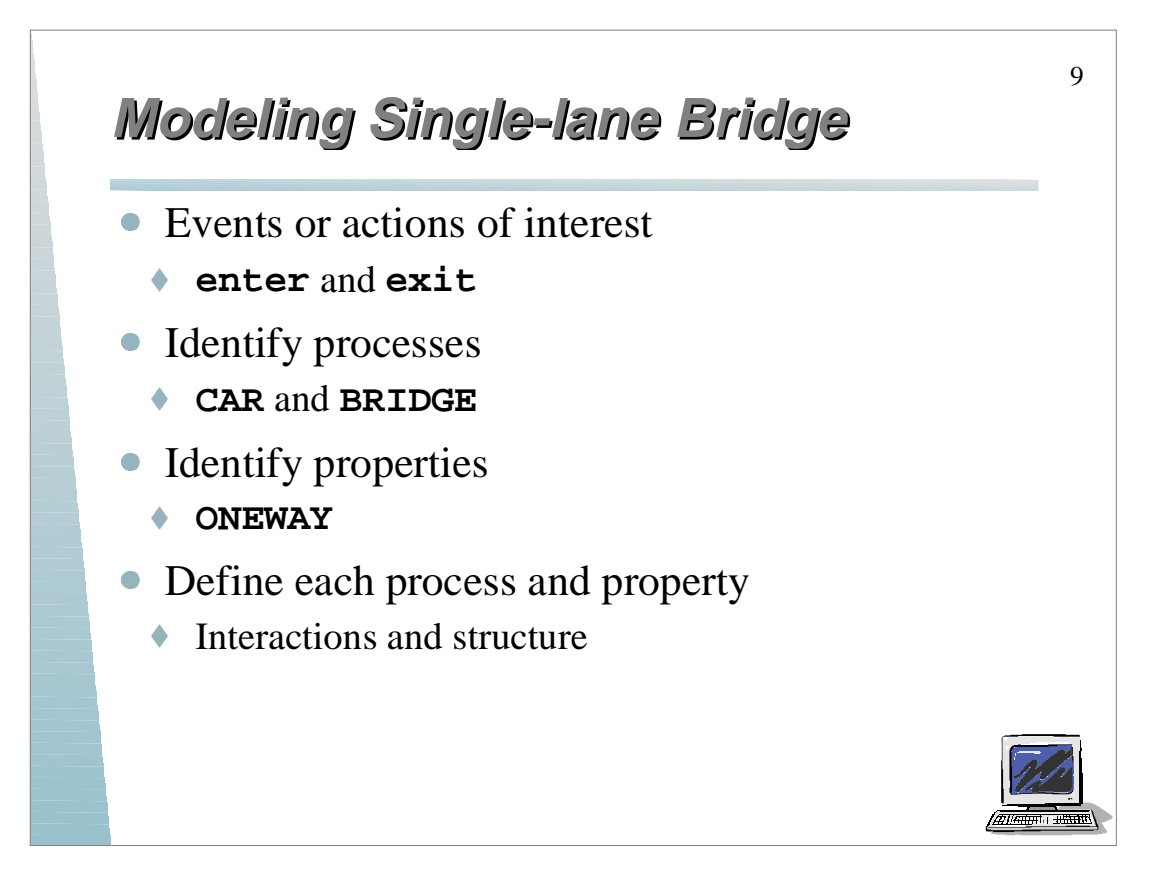

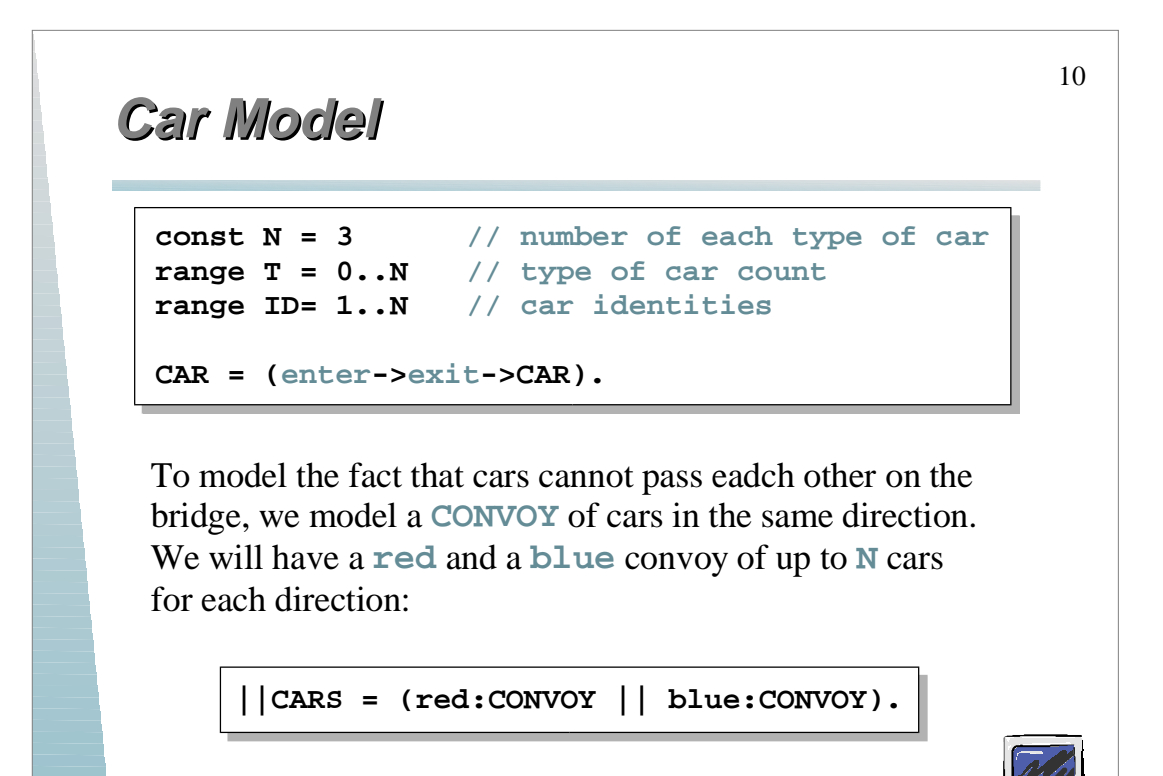

### **Convoy Model (No Passing Constraint) Convoy Model (No Passing Constraint)**

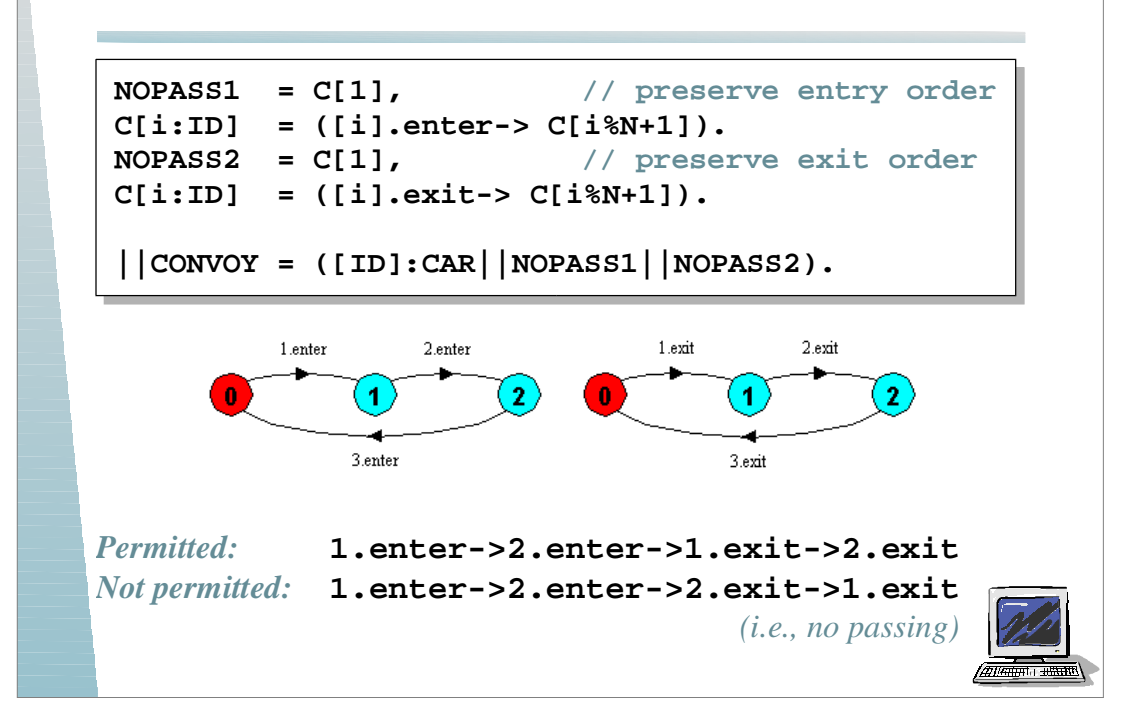

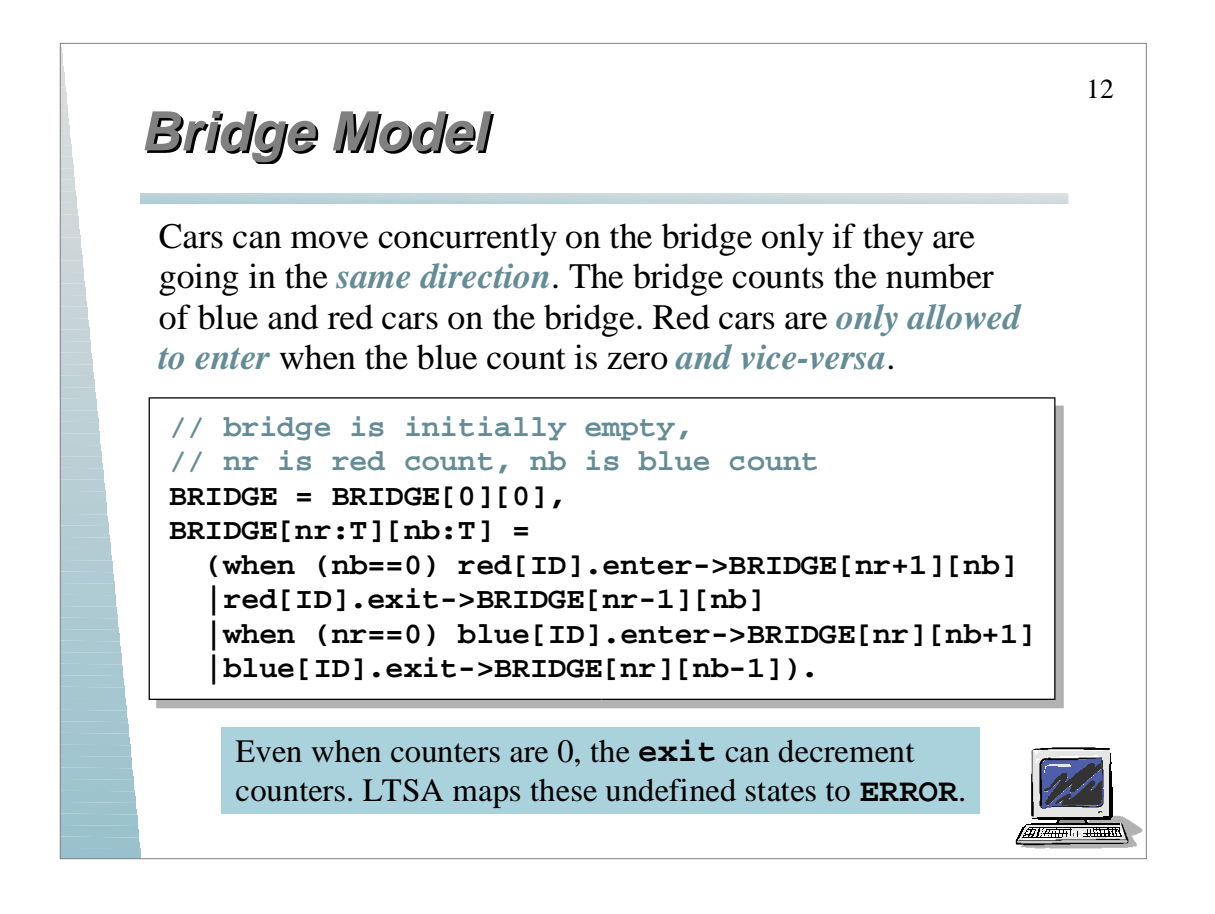

## **One-way Safety Property**

Cars can move concurrently on the bridge only if they are going in the *same direction*. The bridge counts the number of blue and red cars on the bridge. Red cars are *only allowed to enter* when the blue count is zero *and vice-versa*.

```
property ONEWAY =(red[ID].enter->RED[1]
                    |blue.[ID].enter->BLUE[1]),
RED[i:ID] = (red[ID].enter->RED[i+1]
               |when (i==1) red[ID].exit->ONEWAY
               |when (i>1) red[ID].exit->RED[i-1]
              ), // i is a count of red cars on the bridge 
BLUE[i:ID]= (blue[ID].enter->BLUE[i+1]
              |when (i==1) blue[ID].exit->ONEWAY
              |when ( i>1) blue[ID].exit->BLUE[i-1]
              ). // i is a count of blue cars on the bridge
                                                            lattarinta <del>aliku</del>
```
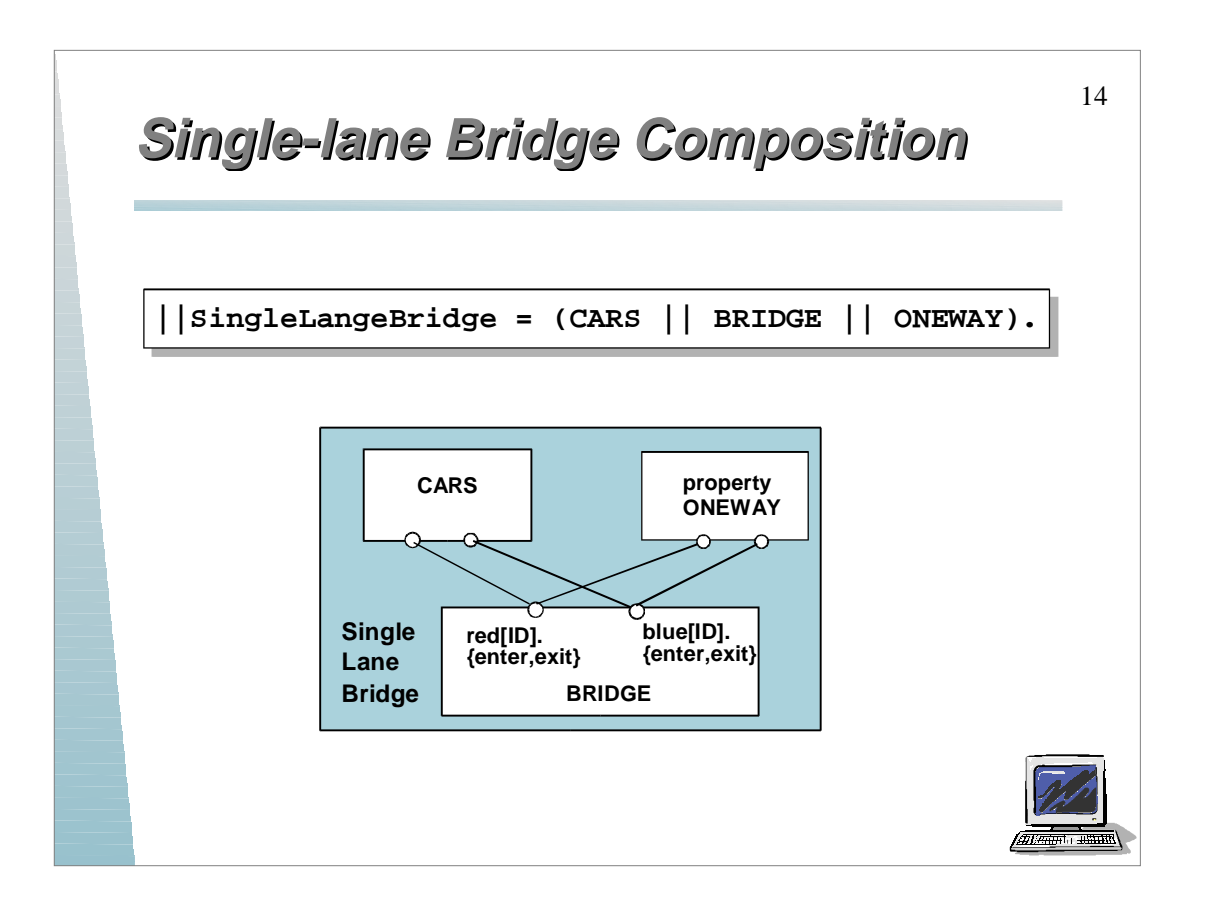

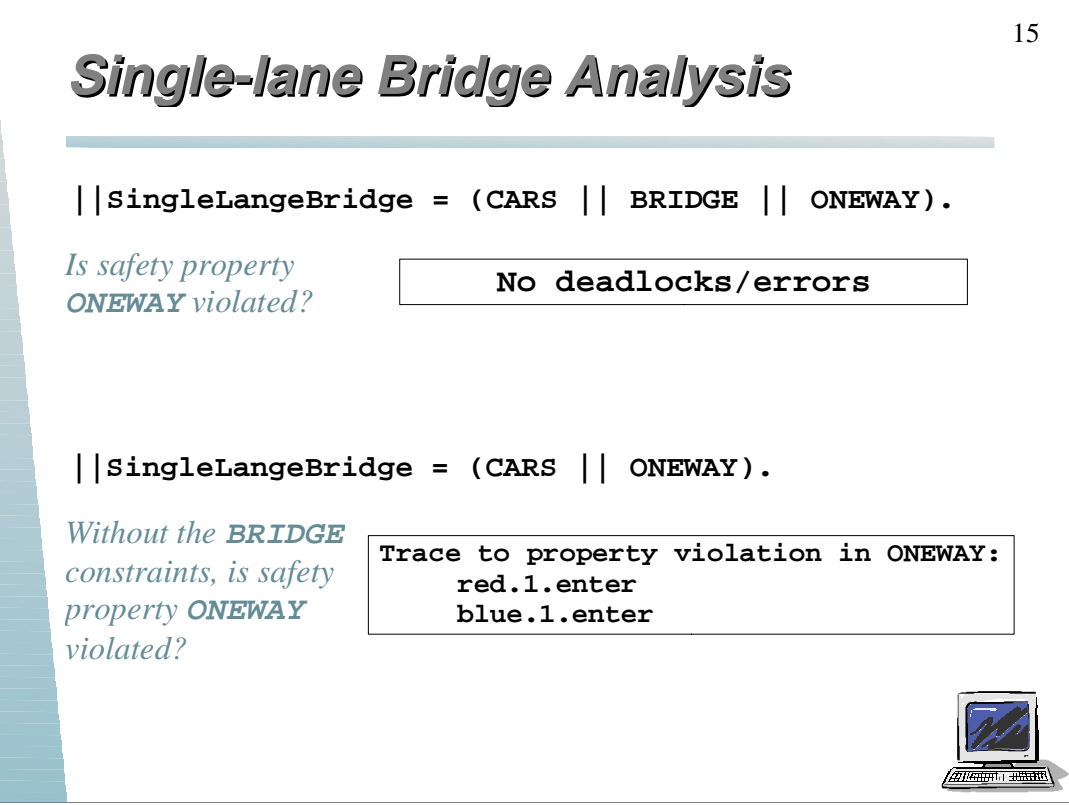

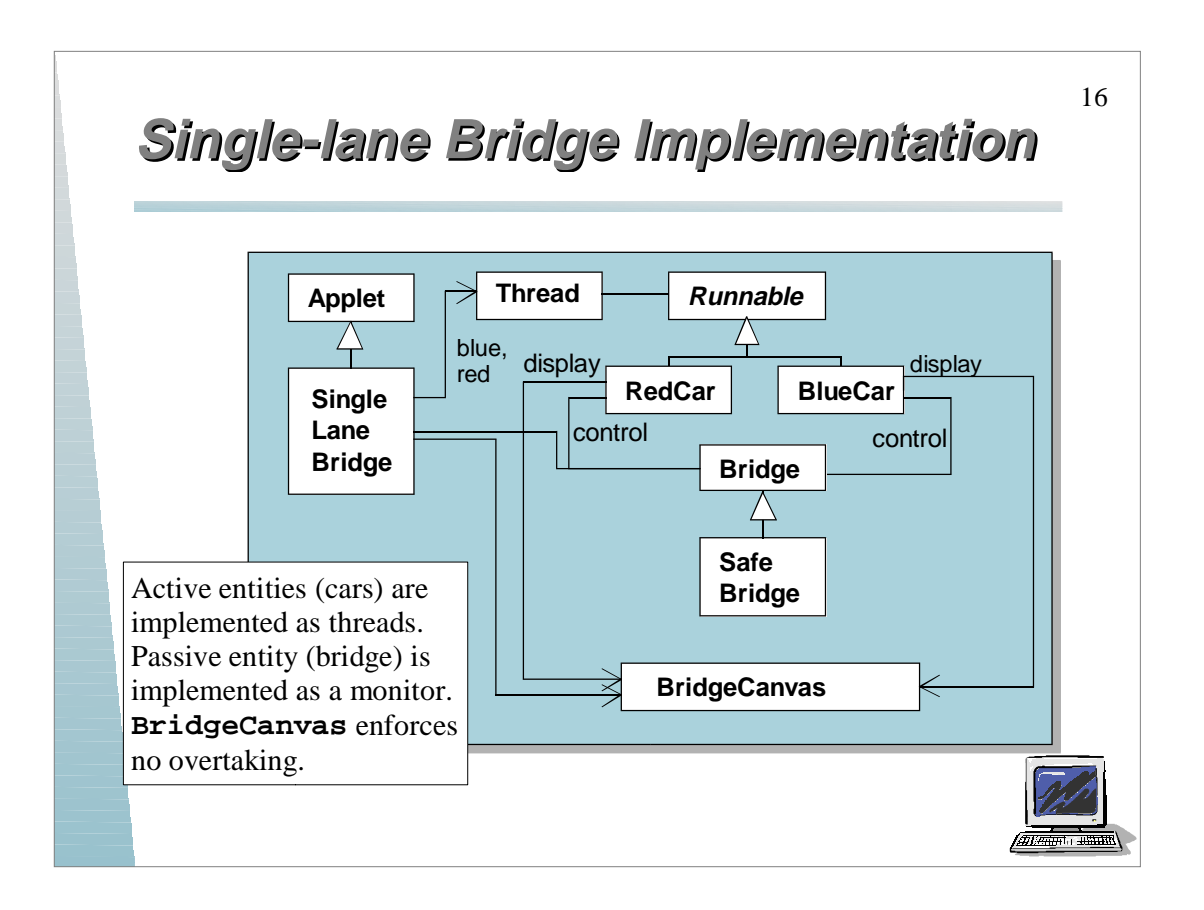

#### **Single-lane Bridge Implementation Single-lane Bridge Implementation**

17

An instance of **BridgeCanvas** class is created by **SingleLaneBridge** applet – reference is passed to **RedCar** and **BlueCar** objects.

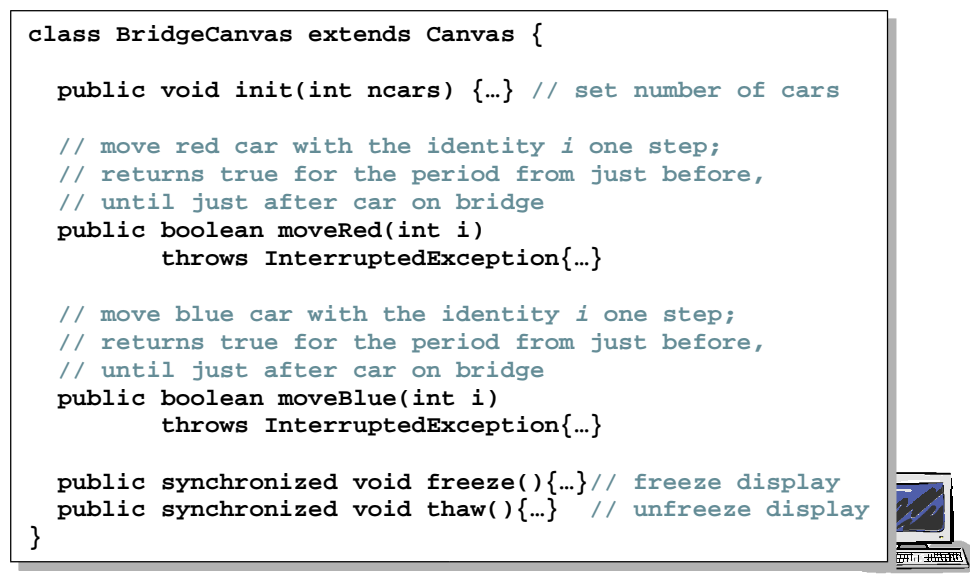

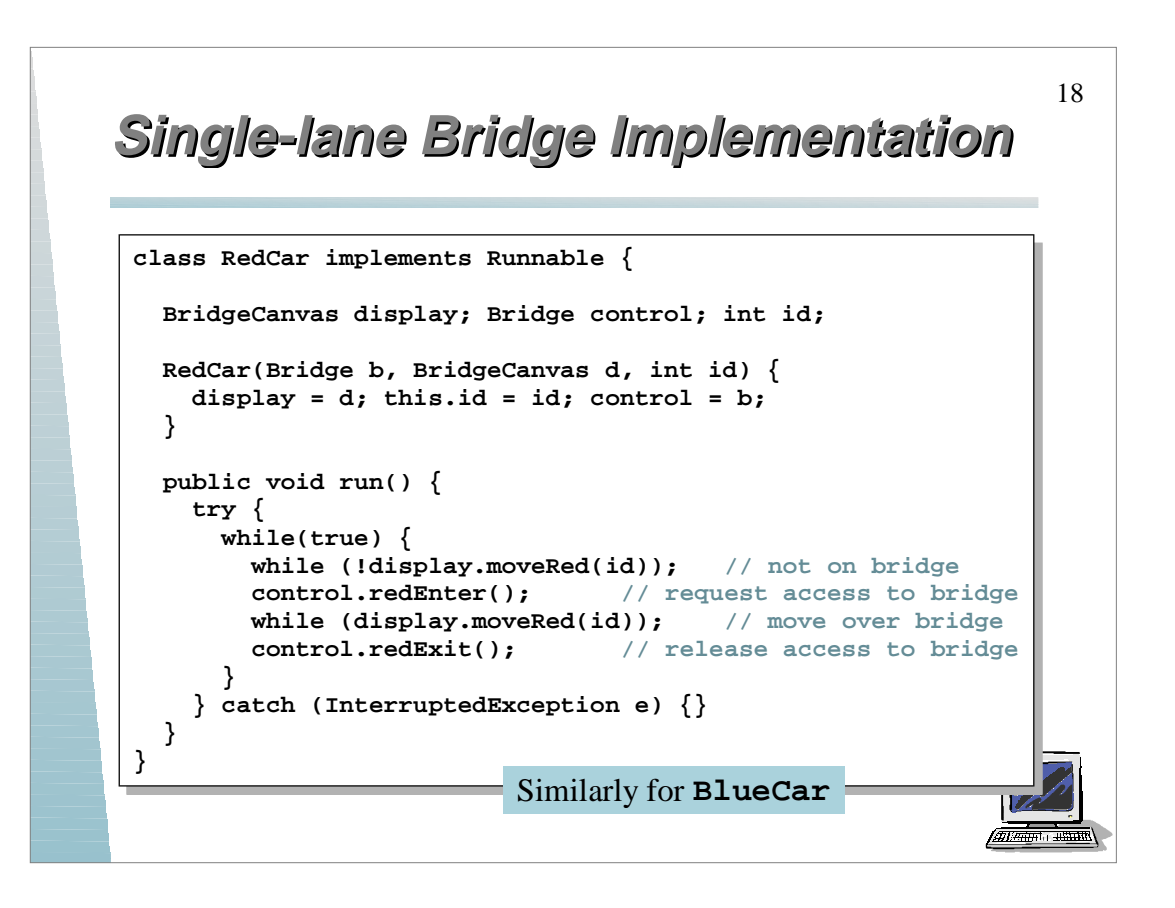

# **Single-lane Bridge Implementation Single-lane Bridge Implementation**

```
class Bridge {
  synchronized void redEnter() 
     throws InterruptedException {}
  synchronized void redExit() {}
   synchronized void blueEnter()
     throws InterruptedException {}
   synchronized void blueExit() {}
}
```
Class Bridge provides a null implementation of the access methods, i.e., no constraints on the access to the bridge.

*What is the result?*

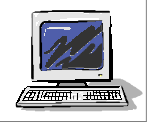

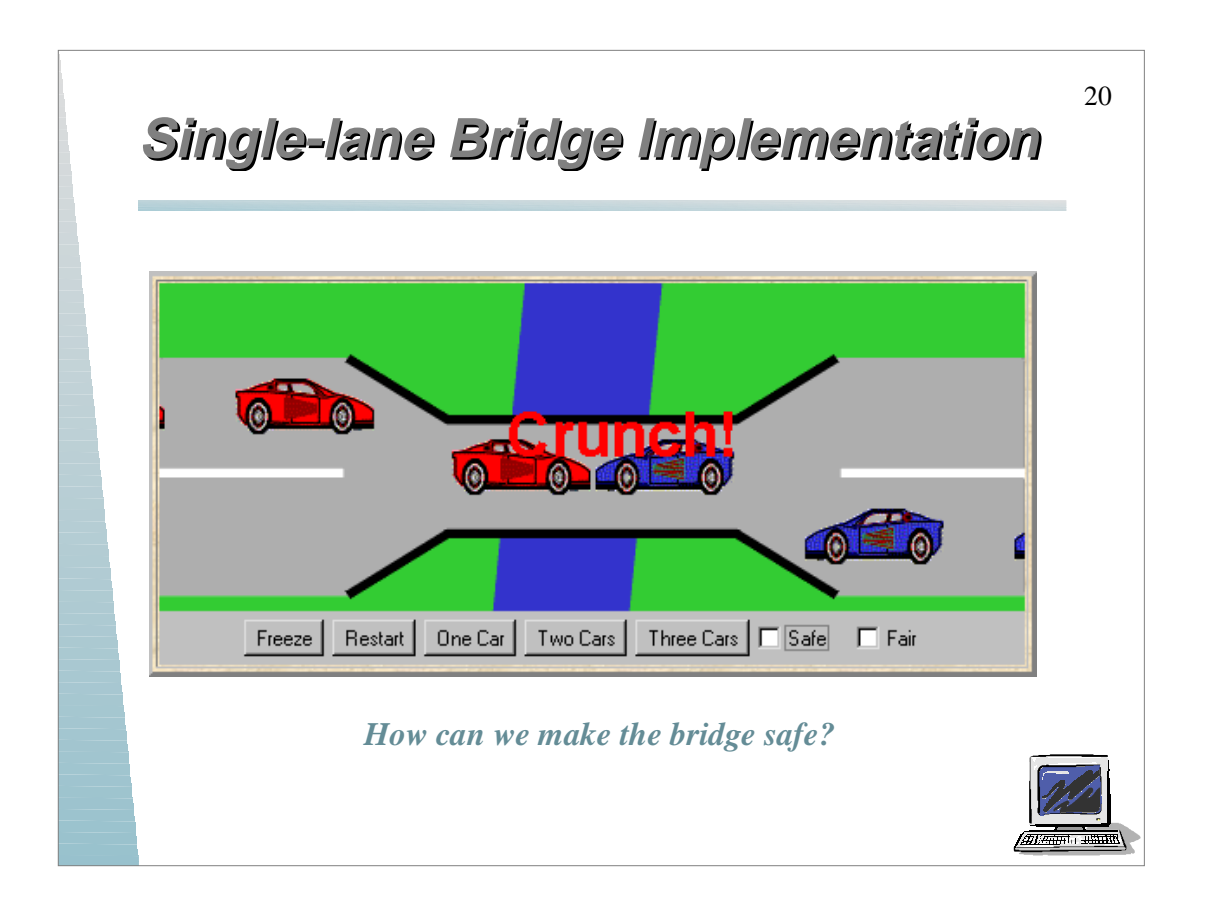

#### **Single-lane Bridge Implementation Single-lane Bridge Implementation**

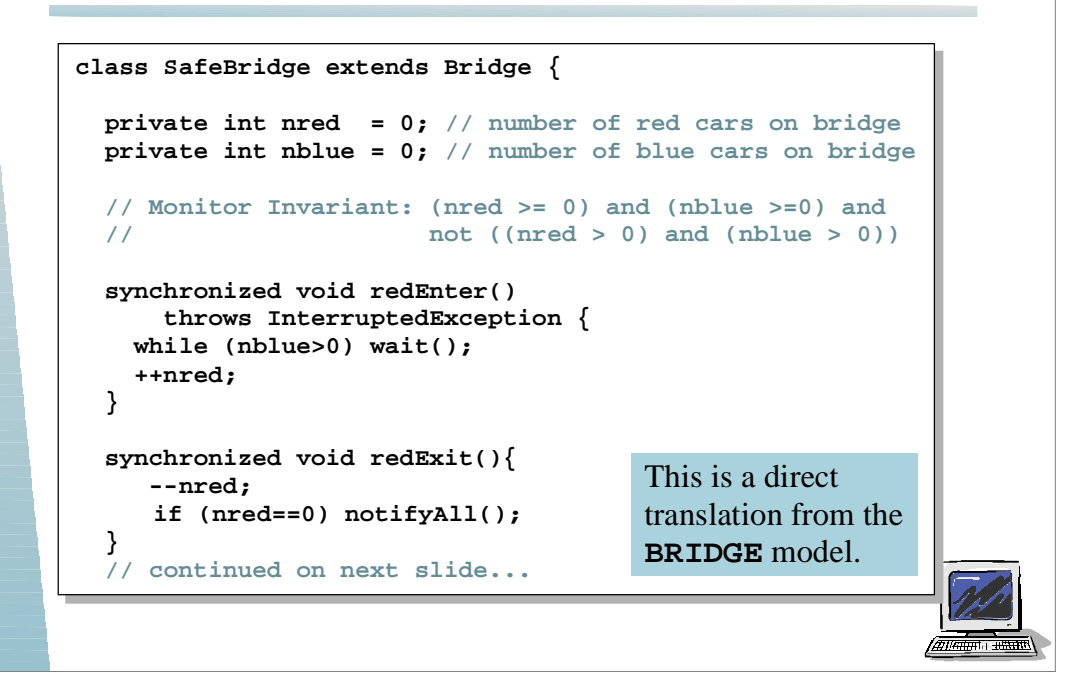

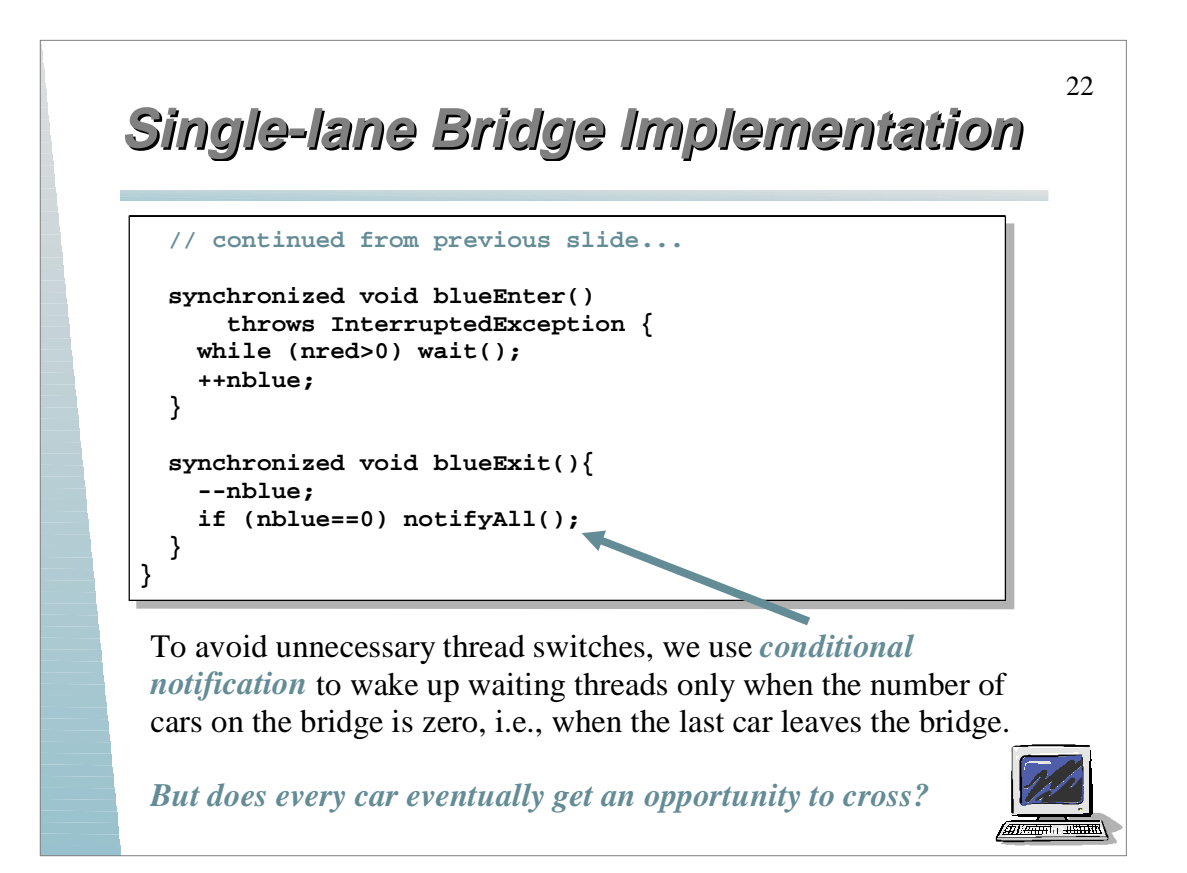

#### **Liveness Liveness**

A *safety property* asserts that nothing *bad* happens.

A *liveness property*, on the other hand, asserts that something *good eventually* happens.

Single-lane bridge: Does every car eventually get an *opportunity to cross the bridge (i.e., make progress)?*

A *progress property* is a restricted class of liveness properties; progress properties assert that an action will *eventually be executed*. Progress is the *opposite of starvation*, the name given to a concurrent programming situation in which an action is never executed.

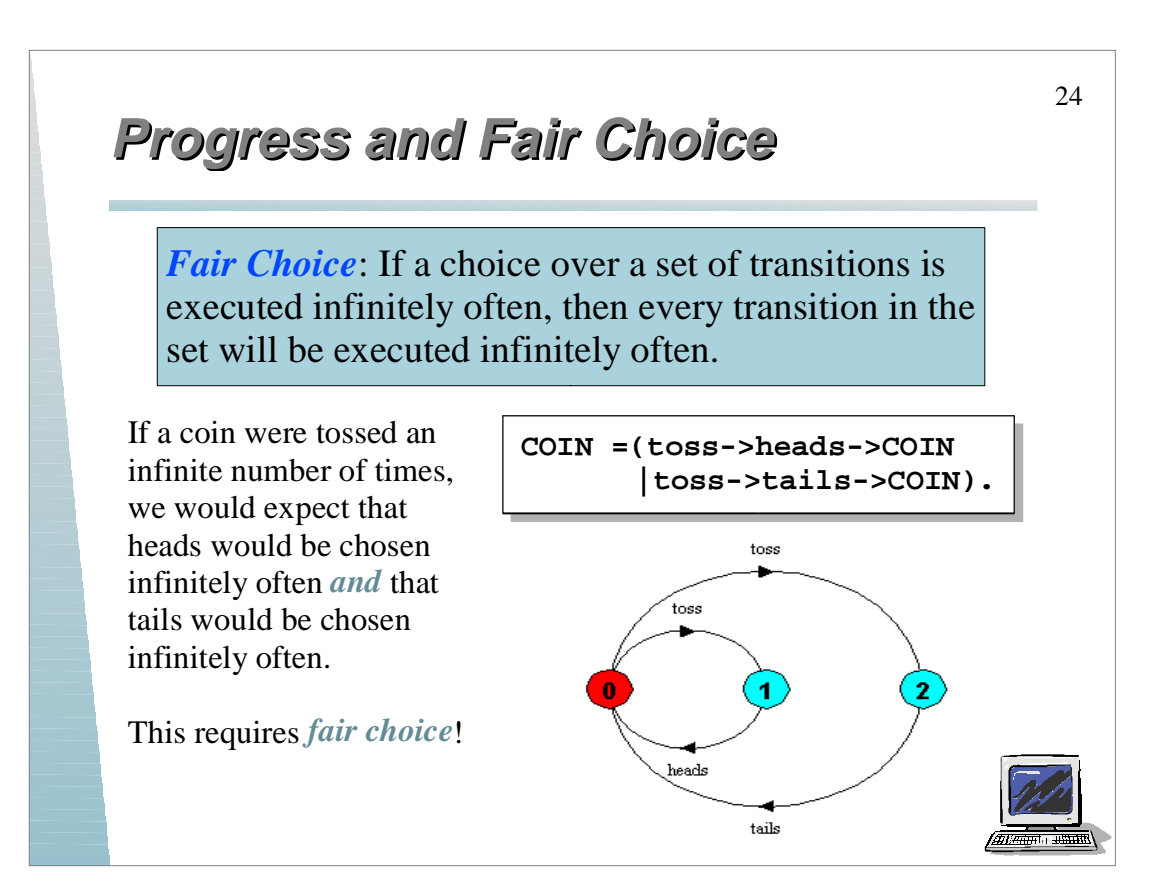

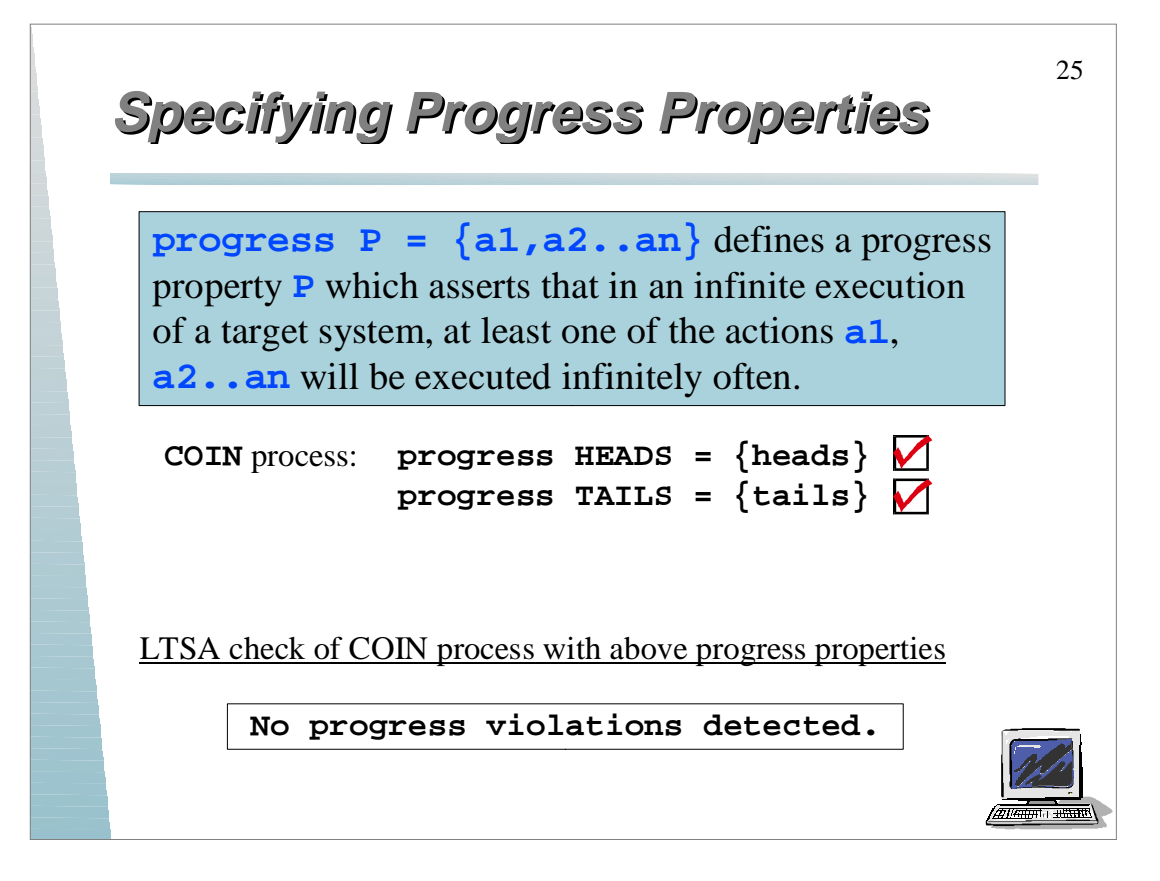

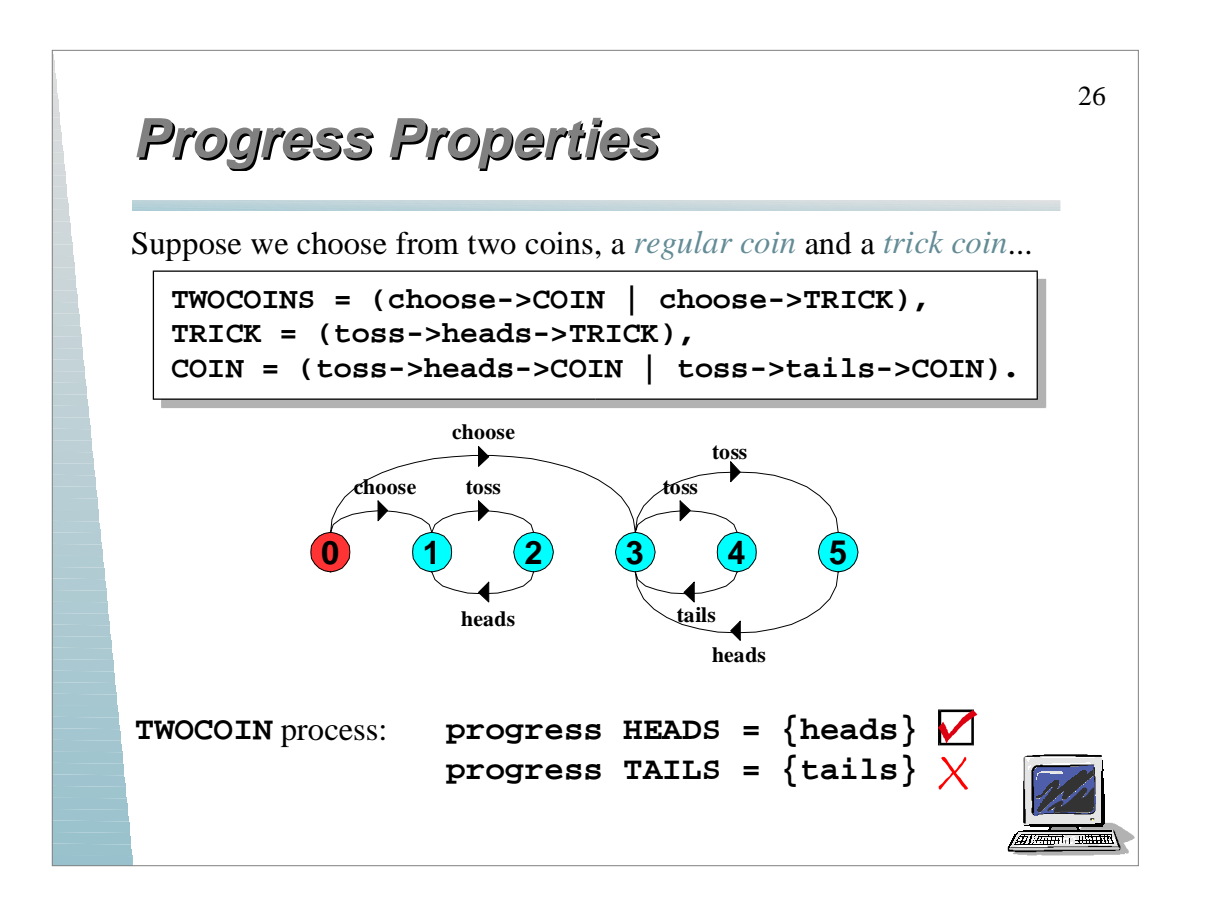

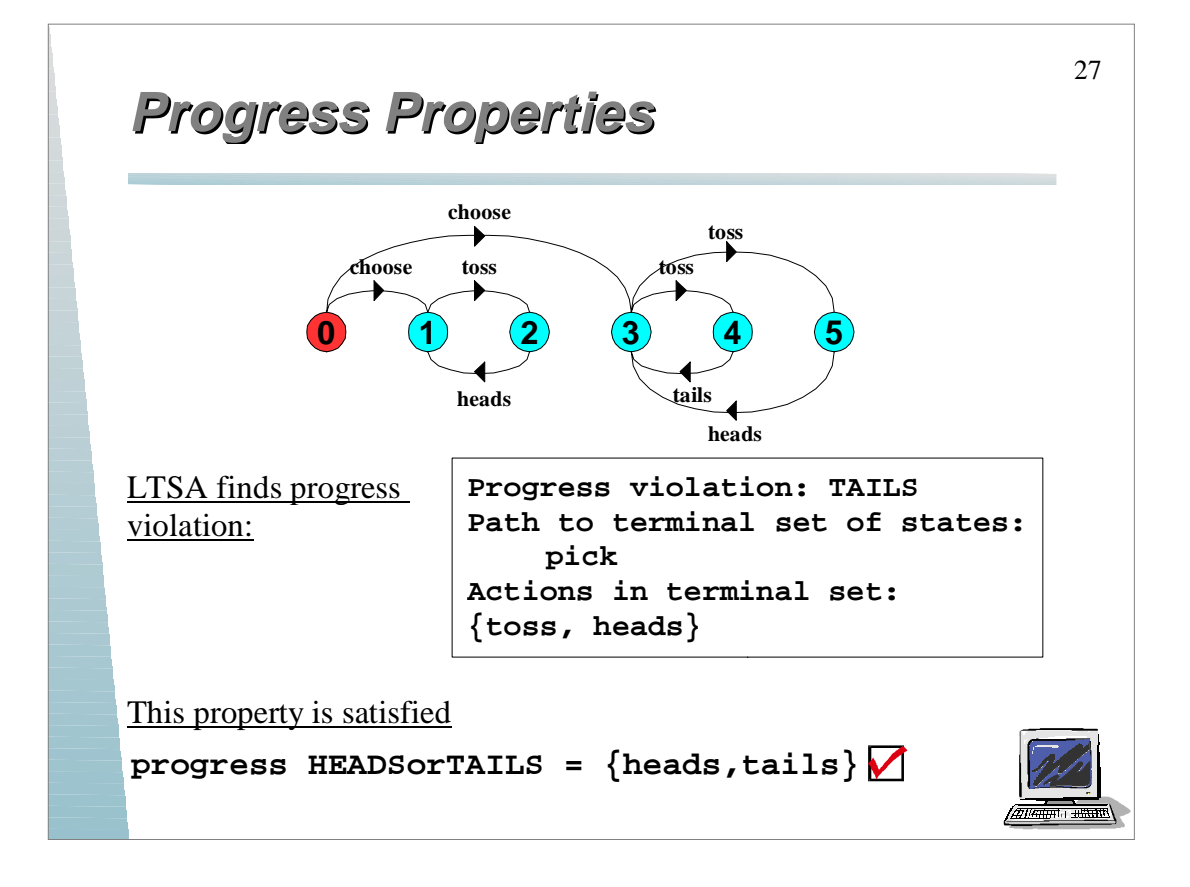